## **ALGUMAS INFORMAÇÕES PARA CRIAR O SEU FICHEIRO**

**ENVELOPES**

### **1** TEMPLATES

Faça o seu ficheiro utilizando os nossos templates disponíveis para download no site, na respectiva página do produto que vai encomendar.

Antes de avançar com a encomenda, os nossos serviços de apoio técnico fazem sempre a verificação dos ficheiros enviados. Havendo alguma questão que ponha em causa a qualidade final do produto os nossos serviços técnicos entrarão em contato consigo.

#### **2 CARATERÍSTICAS DO FICHEIRO**

Os envelopes são impressos abertos, a dimensão do ficheiro deve ser a mesma do formato do cortante, com bleed de 2 mm.

O ficheiro deve ser exportado no formato PDF, como Adobe PDF (print) com a opção High Quality Print, ativar bleed de 2 mm e sem marcas de corte. Não esquecer de esconder a layer do cortante.

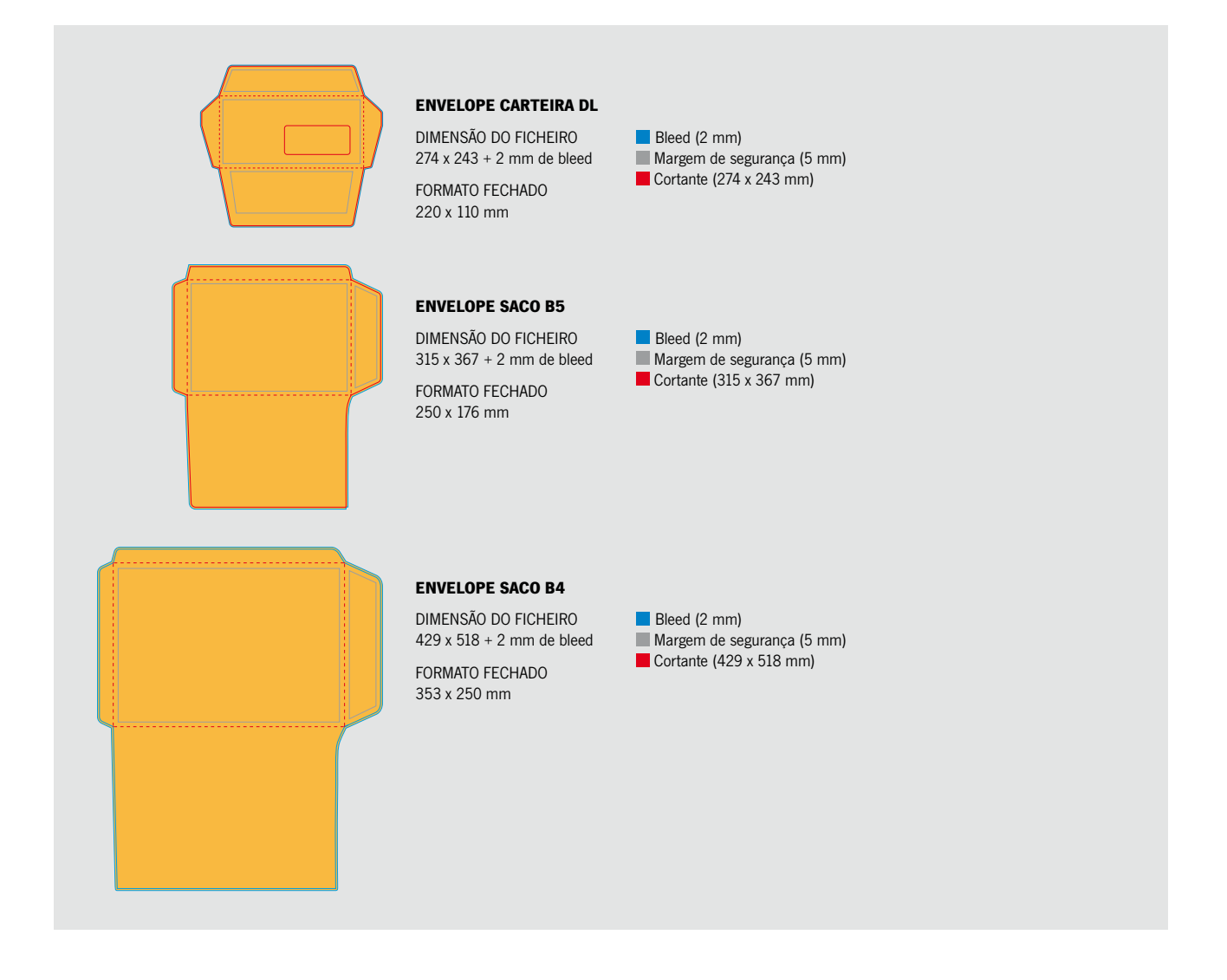

# **ALGUMAS INFORMAÇÕES PARA CRIAR O SEU FICHEIRO**

**ENVELOPES**

### **<sup>3</sup> RESOLUÇÃO DAS IMAGENS NA ESCALA FINAL**

A resolução ideal para imagens cmyk e grayscale é 350 dpi's, nas imagens bitmap a resolução ideal é 1200 dpi's.

### **4 CORES**

Todos os ficheiros devem estar em CMYK.

As imagens em RGB e elementos com cores diretas (pantones...) serão convertidas automaticamente em CMYK, através de um perfil de separação de cores standard, o que poderá provocar ligeiras alterações de cor.

### **5 OUTRAS INFORMAÇÕES**

TEXTOS - evitar utilizar carateres abaixo de 6 pts.

LINHAS - não usar linhas com espessura inferior a 0,25 pts.

MARGEM DE SEGURANÇA - evite colocar elementos informativos perto das linhas de corte e dobras, utilize uma margem de segurança de 5 mm de distância. Ter em atenção na parte de trás do envelope para não colocar informação nas zonas onde tem colagens.